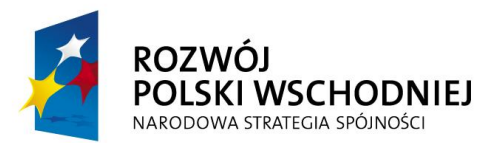

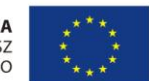

**1**

Koszty amortyzacji sprzętu są współfinansowane ze środków Unii Europejskiej z Europejskiego Funduszu Rozwoju Regionalnego *Fundusze Europejskie – dla rozwoju Polski Wschodniej*

PS-II.042.1.11.2011

#### **SZCZEGÓŁOWY OPIS ZAMÓWIENIA**

#### **I. Zasady przeprowadzenia procedury zamówienia:**

- 1. Zamówienie realizowane jest na podstawie art. 70 z cyfrą od 1 do 5 Kodeksu Cywilnego (Dz. U. 1964 nr 16 poz. 93 z póz. zm.) – KC - w związku z zastosowaniem art. 4 pkt 8 Ustawy Prawo Zamówień Publicznych (Dz.U. 2004 nr 19 poz. 17 z póz. zm) - PZP.
- 2. Przedmiotem zamówienia jest **dostawa oprogramowania.**
- 3. Zamawiającym jest Gmina Kielce, ul. Rynek 1, 25-303 Kielce, NIP: 657-261-73-25, REGON: 291009343. Osobą wyznaczoną do kontaktów roboczych jest **Robert Cholewiński – tel. 41 367 65 71**.
- 4. *Zamówienie jest współfinansowane przez Unię Europejską ze środków Europejskiego Funduszu Rozwoju Regionalnego, budżetu państwa oraz budżetu Gminy Kielce, w ramach projektu "Tworzenie i rozwój sieci współpracy Centrów Obsługi Inwestora", Programu Operacyjnego Rozwój Polski Wschodniej.*
- 5. Oferta może być złożona przez każdy podmiot, o ile nie występują wobec niego przesłanki opisane w art. 24 ustawy Prawo Zamówień Publicznych. Oferta powinna zawierać wszystkie elementy zamówienia, zostać sporządzona na załączonym formularzu i być dostarczona do siedziby Zamawiającego **do dnia 15 czerwca 2011 r. godziny 12.30**. Rozstrzygnięcie procedury nastąpi do dnia 17 czerwca 2011 roku.
- 6. Dopuszczalne jest złożenie oferty w formie elektronicznej, bez kwalifikowanego podpisu elektronicznego na adres: [robert.cholewinski@um.kielce.pl](mailto:robert.cholewinski@um.kielce.pl) lub faxem na numer: (+48 41) 367 65 52, wyłącznie w przypadku **podania pełnych danych rejestrowych (nazwa, adres, NIP, REGON, nr wpisu do rejestru przedsiębiorców/nr KRS) podmiotu oraz imiennego wskazania osoby odpowiedzialnej za podejmowanie decyzji** (imię , nazwisko, nr PESEL, kontaktowy numer telefonu). Oferty nie spełniające tego warunku zostaną odrzucone. Z oceny ofert sporządzony zostanie protokół.
- 7. Oferty złożone są wiążące dla Oferenta przez okres 30 dni. W celu podpisania umowy niezbędne będzie osobiste stawienie się w siedzibie Zamawiającego w ciągu 7 dni kalendarzowych od momentu otrzymania informacji o rozstrzygnięciu postępowania. Umowę podpisać może wyłącznie osoba do tego upoważniona, po uprzednim przedstawieniu stosownego upoważnienia. **Dostarczenie przedmiotu zamówienia powinno nastąpić nie później niż w ciągu kolejnych 7 dni kalendarzowych od momentu podpisania umowy**. Należność za prawidłowo wykonane zamówienie nastąpi **wyłącznie przelewem w ciągu 14 dni** od momentu otrzymania prawidłowo wystawionej faktury VAT.
- 8. Zamawiający **nie dopuszcza** możliwości składania ofert wariantowych. Zamawiający **dopuszcza** możliwość składania ofert częściowych. W przypadku oferowania oprogramowania równoważnego Zamawiający zastrzega sobie prawo do sprawdzenia jego funkcjonalności.
- 9. Wykonawca, z którym zamawiający zawrze umowę na realizację danego zadania zobowiązany będzie do przedstawienia zamawiającemu szczegółowych danych technicznych przedmiotu zamówienia.
- 10. Oferowana cena obejmuje koszty transportu (w tym koszty opakowania i ewentualnie ubezpieczenia) do siedziby Zamawiającego: Urząd Miasta Kielce, Wydział Projektów Strukturalnych i Strategii Miasta, ul. Strycharska 6, 25-569 Kielce pok. 502.
- 11. Odbiór przedmiotu zamówienia zostanie potwierdzony protokołem dostawy.
- 12. Kryterium wyboru jest w 100 % cena jednostkowa określona dla każdej części zamówienia.

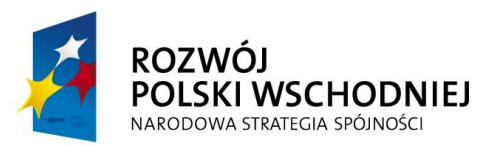

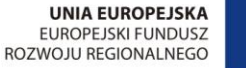

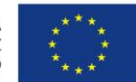

**2**

Koszty amortyzacji sprzętu są współfinansowane ze środków Unii Europejskiej z Europejskiego Funduszu Rozwoju Regionalnego *Fundusze Europejskie – dla rozwoju Polski Wschodniej*

#### **II. Przedmiot zamówienia:**

## a) **Zestaw oprogramowania do przygotowywania i obróbki grafiki i multimediów Adobe Creative Suite 5 Master Collection PL WIN BOX**

Na zestaw oprogramowania składa się minimum:

Dynamic Link, Adobe OnLocation CS5, Encore CS5, After Effects CS5, Adobe Premiere Pro CS5, InDesign CS5, Flash Catalyst CS5, Acrobat 9 Pro, Fireworks CS5, Illustrator CS5, Photoshop CS5 Extended, Flash CS5 Professional, Dreamweaver CS5, Soundbooth CS5, Contribute CS5, Adobe Bridge CS5, Adobe Device Central CS5, Flash Builder 4

z licencją dożywotnią do użytku komercyjnego (lub przez instytucję publiczną – jednostkę samorządu terytorialnego) na co najmniej 1 stanowisku,

lub równoważny pakiet oprogramowania jednego producenta odpowiadający mu wydajnościąi funkcjonalnością.

## b) **Oprogramowanie do przygotowywania i obróbki grafiki wektorowej CorelDRAW Graphics Suite X5 PL WIN BOX**

z licencją dożywotnią do użytku komercyjnego (lub przez instytucję publiczną – jednostkę samorządu terytorialnego) na co najmniej 1 stanowisku,

lub równoważny pakiet oprogramowania jednego producenta odpowiadający mu wydajnością i funkcjonalnością.

### c) **Licencja PKC Microsoft Office 2010 PL dla Użytkowników Domowych i Małych Firm**

Dożywotnia, do użytku komercyjnego (lub przez instytucję publiczną – jednostkę samorządu terytorialnego) na co najmniej 1 stanowisku,

lub równoważny pakiet oprogramowania jednego producenta odpowiadający mu wydajnością i funkcionalnościa.

# d) **Oprogramowanie Microsoft Office 2010 PL WIN BOX Professional – 2 szt.**

wraz z nośnikiem oraz licencją dożywotnią do użytku komercyjnego (lub przez instytucję publiczną – jednostkę samorządu terytorialnego) na co najmniej 1 stanowisku każda,

lub równoważny pakiet oprogramowania jednego producenta odpowiadający mu wydajnością i funkcionalnościa.